**Министерство образования и науки Нижегородской области Автономная некоммерческая организация дополнительного профессионального образования «Центр новых форм развития образования» cтруктурное подразделение «Кванториум Бор»**

### РАССМОТРЕНА

УТВЕРЖДАЮ

На педагогическом совете АНО ДПО «Центр новых форм развития образования» протокол № 21 (3.23-24) Директор

от «12» января 2024 г.

## АНО ДПО «Центр новых форм развития образования»

\_\_\_\_\_\_\_\_\_\_\_\_\_\_С.А.Рыбий «15» января 2024 г.

**Дополнительная общеобразовательная общеразвивающая программа «Предквантум. Компьютерная грамотность. Часть 2»**

#### ДОКУМЕНТ ПОДПИСАН ЭЛЕКТРОННОЙ ПОДПИСЬЮ

Сертификат: 016A65DE00F6AF939142320317CB259FB4 Владелец: Рыбий Сергей Александрович Действителен: с 02.05.2023 до 02.08.2024

**Направленность:** техническая **Возраст обучающихся**: 7 - 9 лет **Длительность модуля**: 72 часа

**Автор:** Гузанова Ксения Александровна начальник отдела по УМР

# Содержание

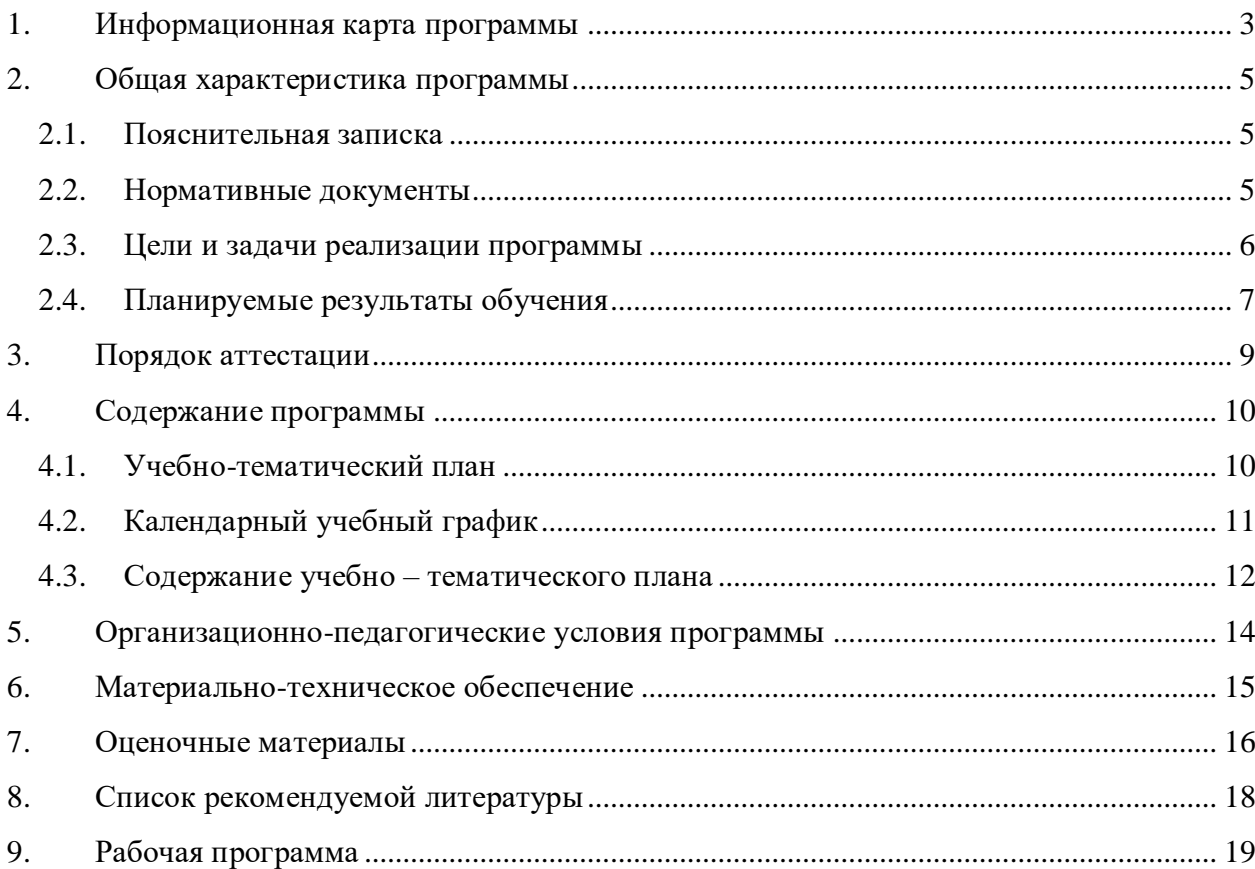

<span id="page-2-0"></span>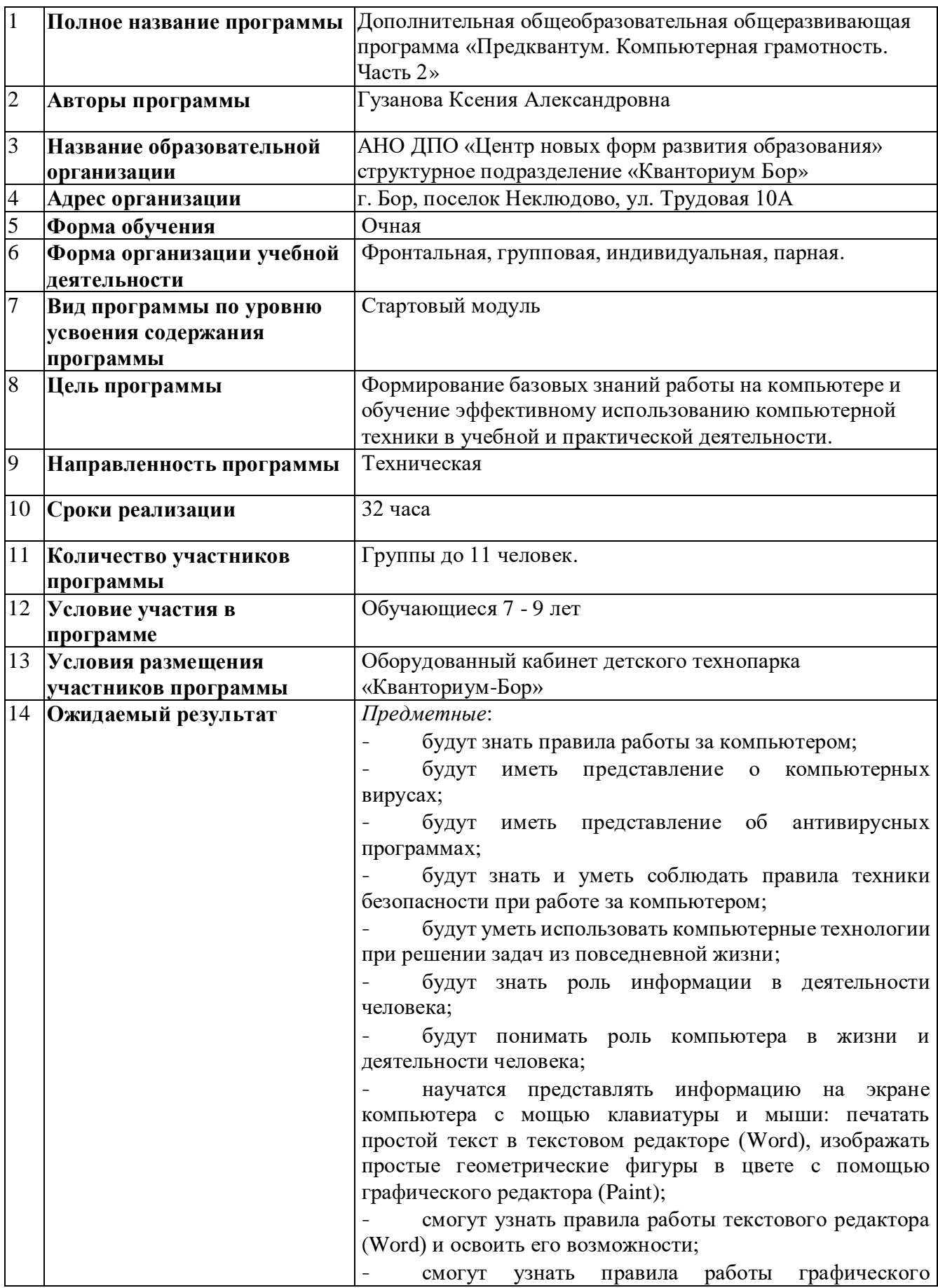

# **1. Информационная карта программы**

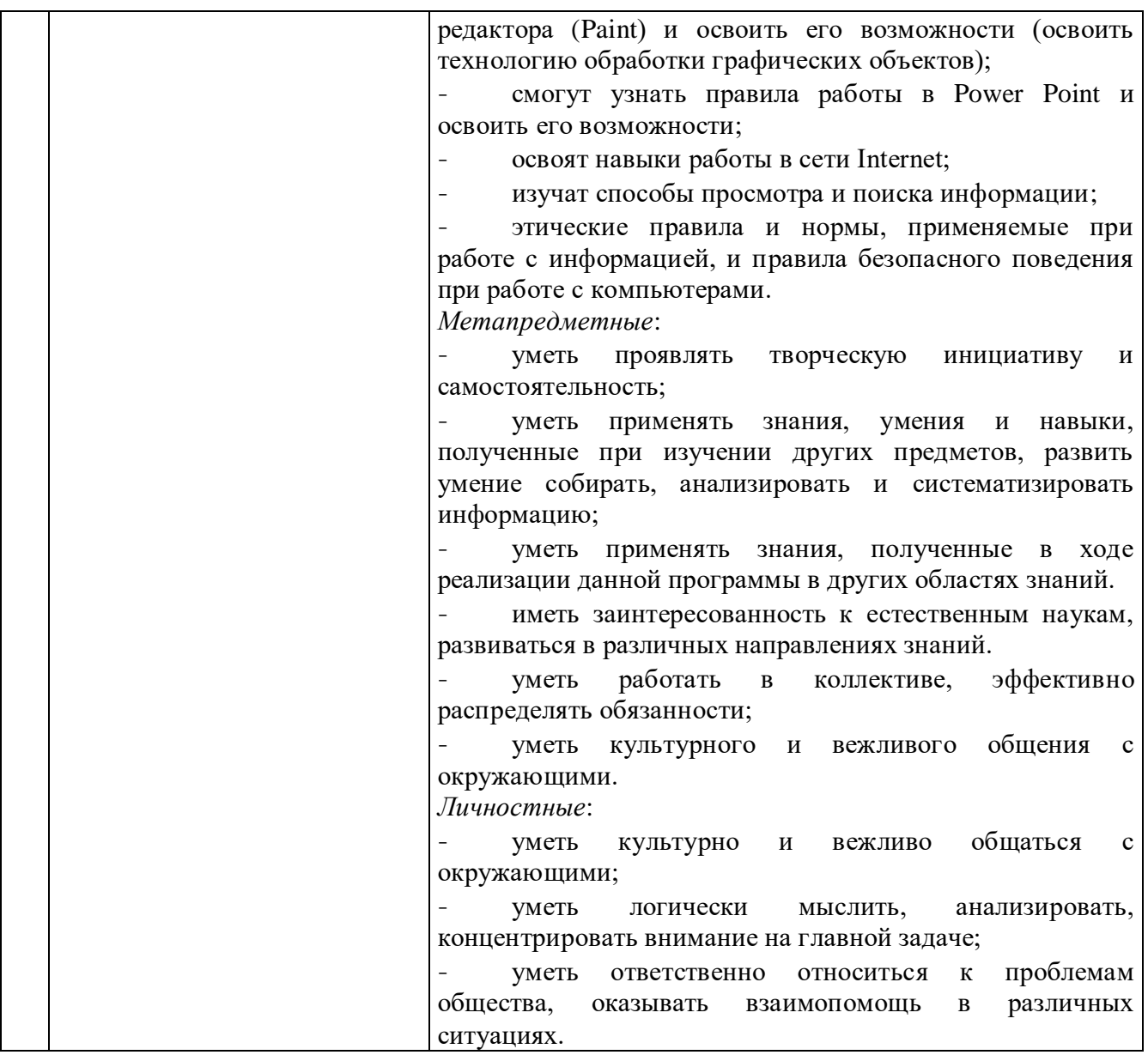

### **2. Общая характеристика программы**

#### **2.1. Пояснительная записка**

<span id="page-4-1"></span><span id="page-4-0"></span>Программа ориентирована на изучение основ компьютерной грамотности в области работы с операционной системой, с офисными программами, работой с сетью Интернет и электронной почтой.

Мы живем в информационном обществе, когда компьютер используется уже практически во всех сферах жизни и деятельности человека. Поэтому каждому кто, который хочет идти в ногу со временем, необходимо уметь пользоваться компьютером. Компьютер из роскоши превратился в средство необходимости.

**Актуальность программы** заключается в том, что информационные технологии с каждым годом все глубже проникают в нашу жизнь, они становятся неотъемлемой частью современной ноосферы. Сегодня предприятиям, внедряющим в своей деятельности информационные системы, как никогда необходимы квалифицированные специалисты. Младший школьный возраст является фундаментом общего развития ребенка, это стартовый период всех высоких человеческих начал. Именно в этом возрасте закладываются основы всестороннего, гармонического развития ребенка, именно в этом возрасте он лучше всего усваивает новый материал. Современную жизнь невозможно представить без персонального компьютера, поэтому навыки владения им необходимо развивать уже в младшем школьном возрасте. Какую бы специальность обучающиеся впоследствии ни выбрали, знания устройства и работы ПК им пригодятся. При этом для большинства учащихся компьютерный мир очень привлекателен, но зачастую весь интерес к компьютеру сводится только к играм. Поэтому задача наставника правильно направить интерес ребенка, развить его потребности не только в развлекательной области, но и в творческой и развивающей.

**Педагогическая целесообразность** обусловлена потребностью общества в расширении использования информационно-компьютерных технологий во всех сферах жизни и особенно для повышения образовательного уровня учащихся, их развития и социализации.

#### **Направленность программы –** техническая.

#### **2.2. Нормативные документы**

<span id="page-4-2"></span>Программа разработана в соответствии с требованиями следующих нормативноправовых документов:

– Федеральный закон от 29.12.2012 № 273-ФЗ «Об образовании в Российской Федерации»;

– Распоряжение Правительства РФ от 31.03.2022 № 678-р «Концепция развития дополнительного образования детей до 2030 года»;

 Постановление Правительства РФ от 26.12.2017 N 1642 (ред. от 07.07.2021) «Об утверждении государственной программы Российской Федерации "Развитие образования»;

 Приказ Министерства просвещения Российской Федерации от 27.07.2022 №629 «Об утверждении Порядка организации и осуществления образовательной деятельности по дополнительным общеобразовательным программам»;

 Постановление Главного государственного санитарного врача Российской Федерации от 28.09.2020 № 28 «Об утверждении санитарных правил СП 2.4.3648–20 «Санитарно-эпидемиологические требования к организациям воспитания и обучения, отдыха и оздоровления детей и молодёжи»;

– Письмо Министерства просвещения РФ от 31.01.2022 № 1ДГ 245/06 «О направлении методических рекомендаций» (вместе с "Методическими рекомендациями по реализации дополнительных общеобразовательных программ с применением электронного обучения и дистанционных образовательных технологий");

 Устав и локальные акты Автономной некоммерческой организации дополнительного профессионального образования «Центр новых форм развития образования».

#### **2.3. Цели и задачи реализации программы**

<span id="page-5-0"></span>**Цель программы:** Формирование базовых знаний работы на компьютере и обучение эффективному использованию компьютерной техники в учебной и практической деятельности.

#### **Задачи:**

*Обучающие*:

- повторить технику безопасности при работе с компьютером;

- выработать потребность использования компьютерных технологий при решении задач из повседневной жизни;

- научить учащихся работать с программами Microsoft Word, Power Poin;

- создать у обучающихся представление об информационной среде;
- познакомить обучающихся с понятием Internet и его ролью в жизни человека;

- научить способам просмотра и поиска информации, сохранения информации, научить пользоваться электронным почтовым ящиком.

#### *Развивающие*:

- развивать память, внимание, усидчивость, логическое и аналитическое мышление;

- развивать воображение, фантазию, гибкость и вариативность мышления, творческие способности и художественный вкус;

- развивать коммуникативные способности, умение и навыки общения при совместной деятельности;

- развивать навыки постановки цели и планирования своей деятельности;

- формировать навыки самостоятельного творчества.

*Воспитательные*:

- воспитывать интерес ко всему новому, как в области компьютерных технологий, так и в других областях жизни, стремление к познанию;

- воспитывать настойчивость, трудолюбие, аккуратность, усидчивость, терпение;

- формировать умение правильно выстроить работу, довести начатое дело до конца, самостоятельно ставить и выполнять поставленные задачи, добиваться желаемого результата;

<span id="page-6-0"></span>- воспитывать чувство ответственности за результаты своего труда.

### **2.4. Планируемые результаты обучения**

#### В ходе освоения программы обучающиеся

#### *Предметные*:

- будут знать правила работы за компьютером;

- будут иметь представление о компьютерных вирусах;

- будут иметь представление об антивирусных программах;

- будут знать и уметь соблюдать правила техники безопасности при работе за компьютером;

- будут уметь использовать компьютерные технологии при решении задач из повседневной жизни;

- будут знать роль информации в деятельности человека;

- будут понимать роль компьютера в жизни и деятельности человека;

- научатся представлять информацию на экране компьютера с мощью клавиатуры и мыши: печатать простой текст в текстовом редакторе (Word), изображать простые геометрические фигуры в цвете с помощью графического редактора (Paint);

- смогут узнать правила работы текстового редактора (Word) и освоить его возможности;

7

- смогут узнать правила работы графического редактора (Paint) и освоить его возможности (освоить технологию обработки графических объектов);

- смогут узнать правила работы в Power Point и освоить его возможности;

- освоят навыки работы в сети Internet;

- изучат способы просмотра и поиска информации;

- этические правила и нормы, применяемые при работе с информацией, и правила безопасного поведения при работе с компьютерами.

*Метапредметные*:

- уметь проявлять творческую инициативу и самостоятельность;

- уметь применять знания, умения и навыки, полученные при изучении других предметов, развить умение собирать, анализировать и систематизировать информацию;

- уметь применять знания, полученные в ходе реализации данной программы в других областях знаний.

- иметь заинтересованность к естественным наукам, развиваться в различных направлениях знаний.

- уметь работать в коллективе, эффективно распределять обязанности;

- уметь культурного и вежливого общения с окружающими.

*Личностные*:

- уметь культурно и вежливо общаться с окружающими;

- уметь логически мыслить, анализировать, концентрировать внимание на главной задаче;

- уметь ответственно относиться к проблемам общества, оказывать взаимопомощь в различных ситуациях.

#### **3. Порядок аттестации**

<span id="page-8-0"></span>В соответствии с Положением об аттестации обучающихся АНО ДПО «ЦНФРО», в Учреждении предусмотрено проведение промежуточной аттестации.

Промежуточная аттестация – это оценка качества освоения обучающимися уровня достижений, заявленных в программе по завершении реализации программы на основании комплексной оценки уровня сформированности Hard и soft skills компетенций. Форма проведения промежуточной аттестации: демонстрация результатов изучения разделов программы.

Критерии оценки результативности не должны противоречить следующим показателям:

80% и более – высокий уровень освоения – обучающийся демонстрирует уверенное владение понятийным аппаратом, работает с оборудованием самостоятельно, не испытывает особых трудностей; выполняет практические задания с элементами творчества;

От 50% до 79% – средний уровень освоения - сочетает специальную терминологию с бытовой; работает с оборудованием с помощью педагога; выполняет задания самостоятельно.

# **4. Содержание программы**

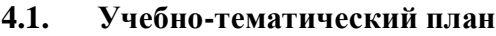

<span id="page-9-1"></span><span id="page-9-0"></span>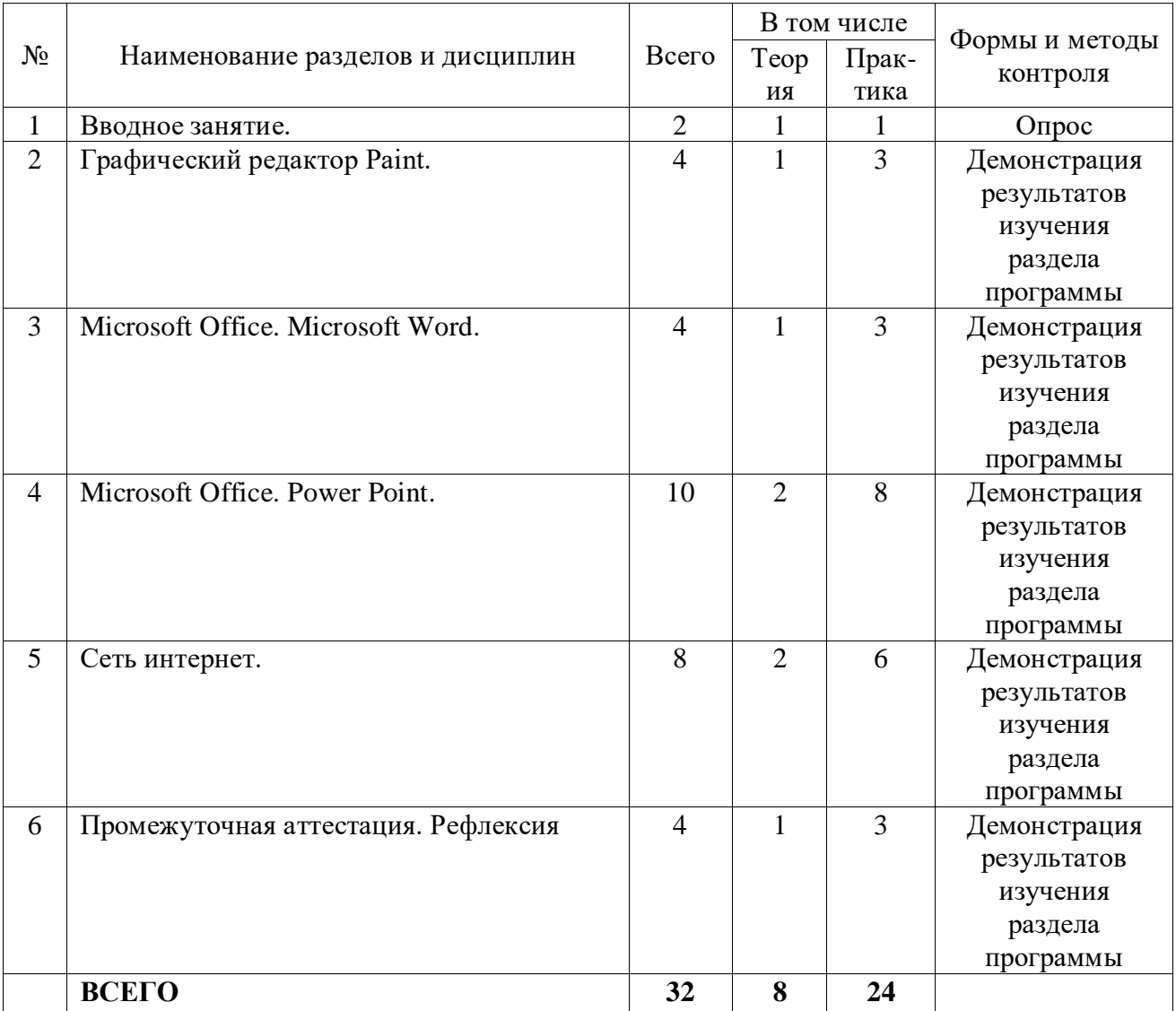

# **4.2. Календарный учебный график**

<span id="page-10-0"></span>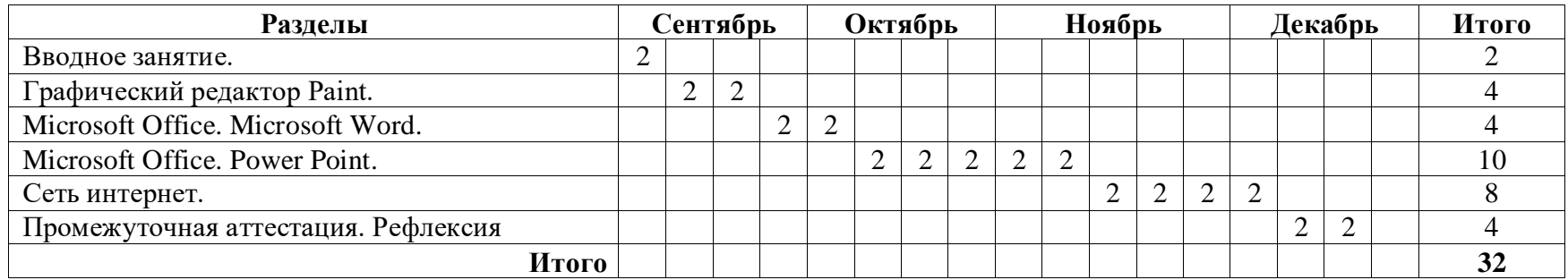

<span id="page-11-0"></span>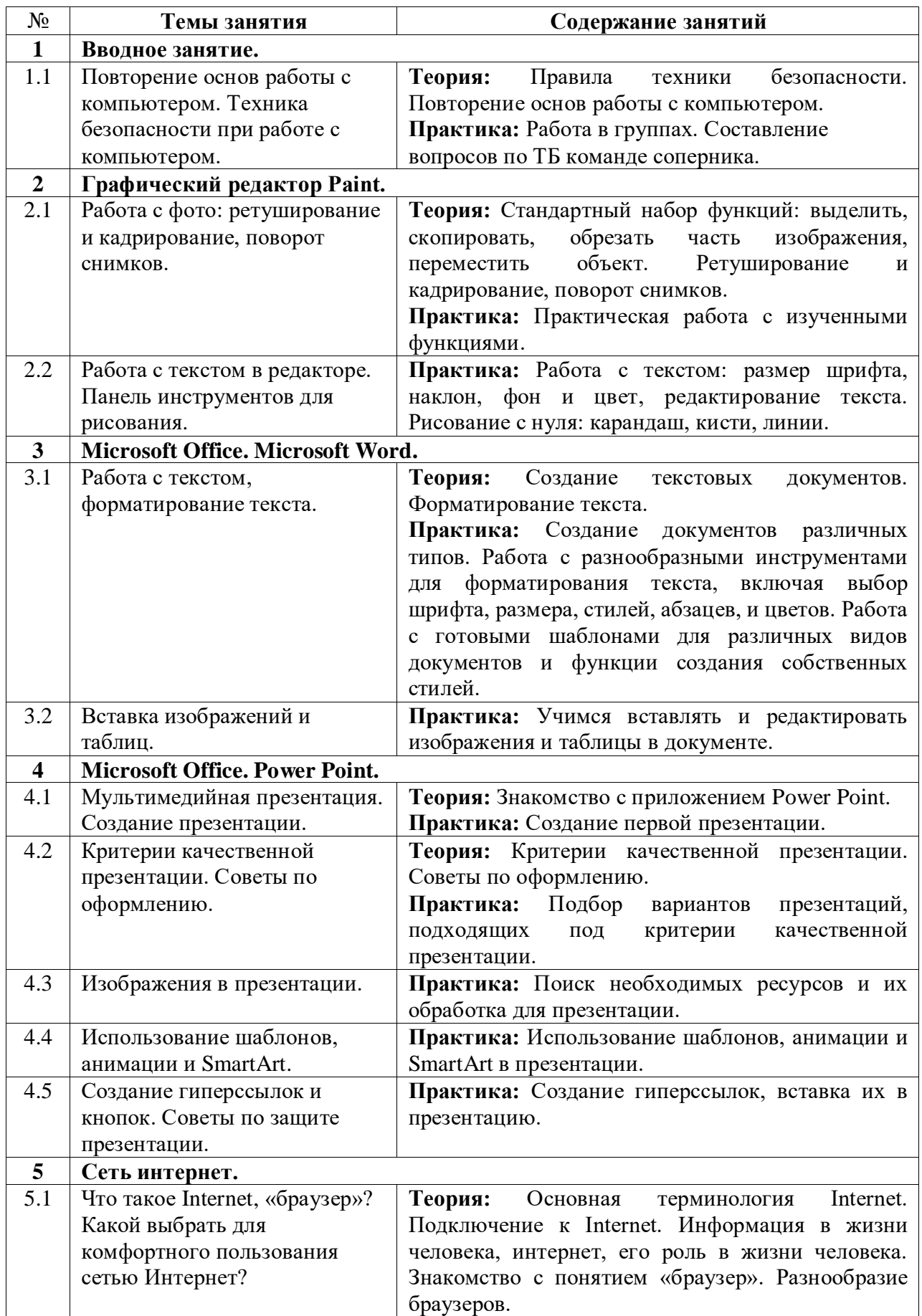

## **4.3. Содержание учебно – тематического плана**

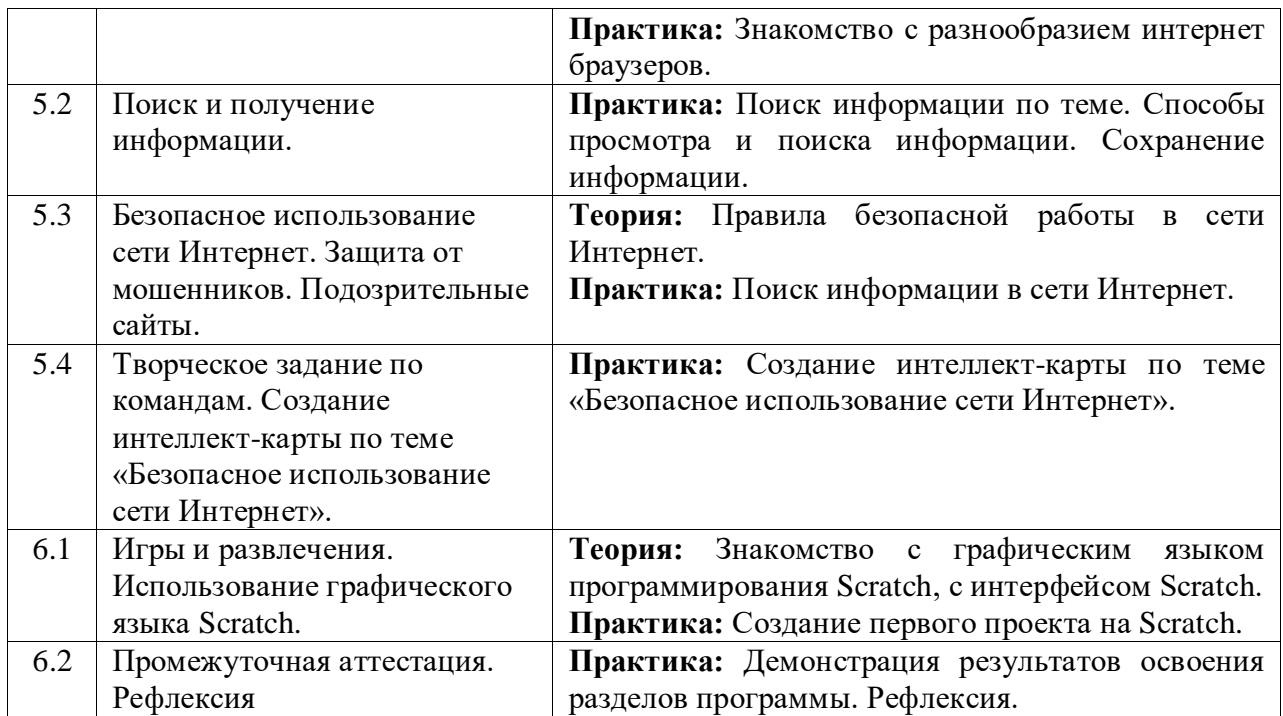

### **5. Организационно-педагогические условия программы**

<span id="page-13-0"></span>**Возраст обучающихся, участвующих в реализации программы:** 7 - 9 лет

**Срок реализации программы:** 32 академических часа

**Режим занятий:** 1 раз в неделю по 2 академических часа с десятиминутным перерывом (каждый час по 45 минут).

**Формы организации учебной деятельности:** фронтальная, групповая, индивидуальная, парная.

**Количество обучающихся в группе:** до 11 человек.

<span id="page-14-0"></span>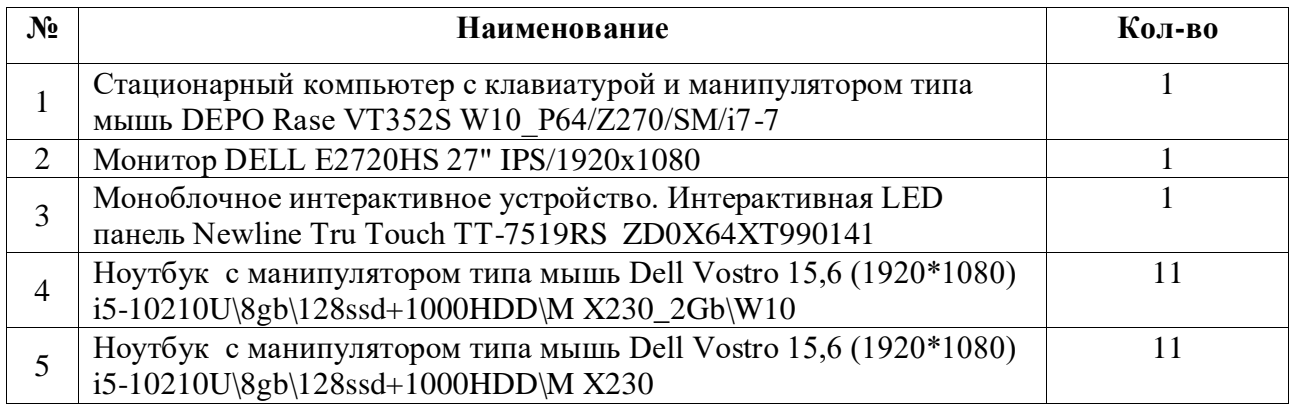

# **6. Материально-техническое обеспечение**

# **7. Оценочные материалы**

<span id="page-15-0"></span>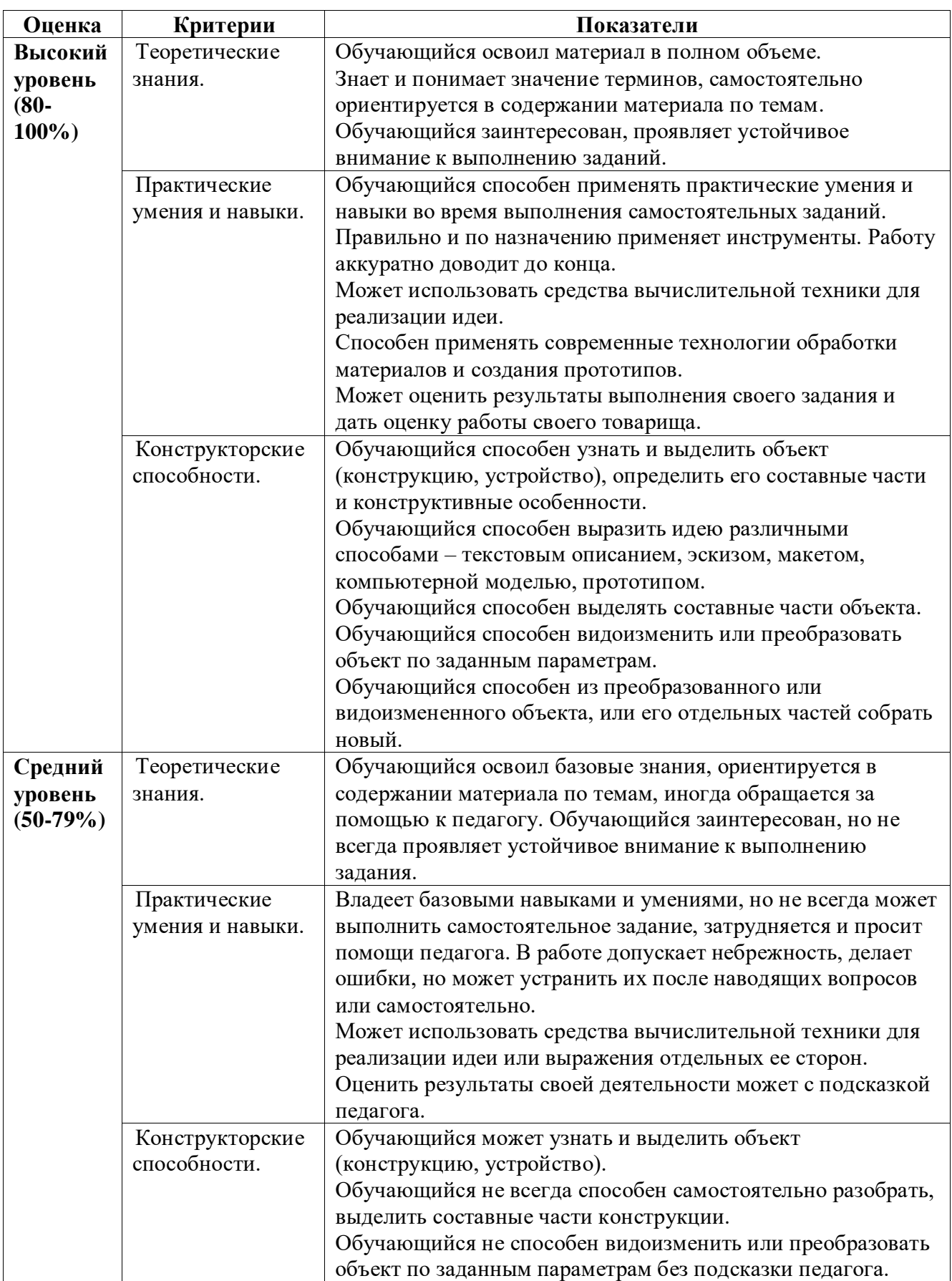

## **Типовые показатели и оценки критериев аттестации.**

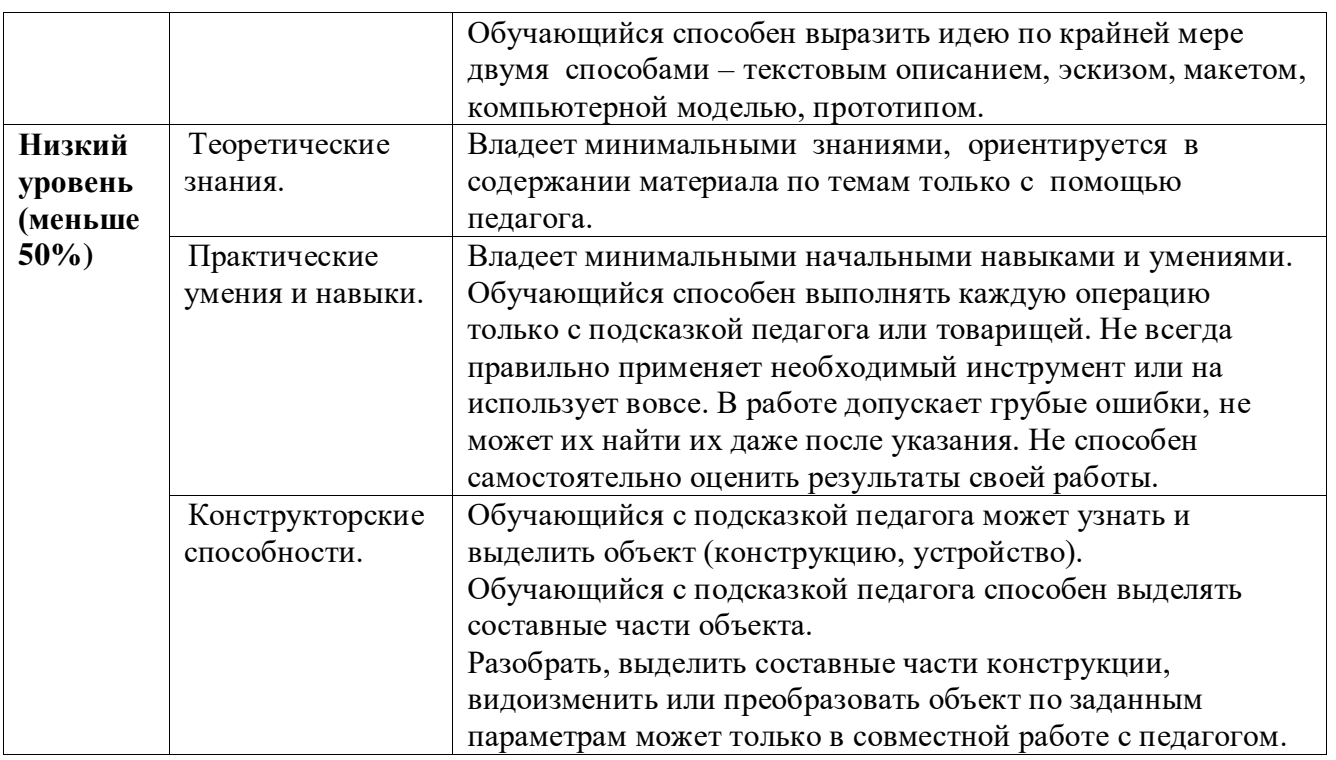

### **8. Список рекомендуемой литературы**

- <span id="page-17-0"></span> Беем Н.А., Старостин Н.И. Изучаем Интернет: Лабораторный практикум. – Саратов: Лицей, 2005.
- Богомолова О.Б. Стандартные программы Windows: Практикум. М.: БИНОМ. Лаборатория знаний, 2005.
- Богомолова О.Б., Васильев А.В. Обработка текстовой информации: Практикум. М.: БИНОМ. Лаборатория знаний, 2006.
- Гейн А.Г., Сенокосов А.И. Справочник по информатимке для школьников. Екатеринбург: «У-Фактория», 2003.
- Голубцов В.Н., Козырев А.Г., Тихонов П.И. Информатика: Лабораторный практикум. Создание простых текстовых документов в текстовом редакторе Microsoft Word.- Саратов: Лицей, 2003.
- Кузнецов А.А. и др. Информатика, тестовые задания. М., 2011.
- Левкович О. А. и др. "Основы компьютерной грамотности", Минск, ТетраСистемс, 2005г.
- Михеева Е.В. Практикум по информатике: учеб. пособие. М., 2011.
- Михеева Е.В., Титова О.И. Информатика: учебник. М., 2015.
- Тур С.Н., Бокучава Т.П. «Первые шаги в мире информатики». Методическое пособие для учителей 1-4 классов. Санкт-Петербург, 2009 год
- Уваров В.М., Силакова Л.А., Красникова Н.Е. Практикум по основам информатики и вычислительной техники: учеб. пособие. – М., 2005.
- Угринович Н.Д. Информатика и информационные технологии. Учебник. М., 2012.

### **Сайты в помощь педагогу:**

[www.klyaksa.net](http://www.klyaksa.net/) / 01.09.2023 [www.metod-kopilka.ru](http://www.metod-kopilka.ru/) / 01.09.2023 [www.pedsovet.org](http://www.pedsovet.org/) / 01.09.2023 [www.uroki.net](http://www.uroki.net/) / 01.09.2023 [www.instructing.ru](http://www.instructing.ru/) / 01.09.2023

**Министерство образования и науки Нижегородской области Автономная некоммерческая организация дополнительного профессионального образования «Центр новых форм развития образования» структурное подразделение «Кванториум Бор»**

### РАССМОТРЕНА

На педагогическом совете АНО ДПО «Центр новых форм развития образования» протокол № 21 (3.23-24) от «12» января 2024 г.

### УТВЕРЖДАЮ

Директор АНО ДПО «Центр новых форм развития образования»

\_\_\_\_\_\_\_\_\_\_\_\_\_\_С.А.Рыбий «15» января 2024 г.

## **РАБОЧАЯ ПРОГРАММА на 2023 - 2024 учебный год**

к дополнительной общеобразовательной общеразвивающей программе «Предквантум. Компьютерная грамотность. Часть 2»

> **Направленность:** техническая **Возраст обучающихся**: 7-9 лет **Длительность модуля**: 32 часа **Номера групп:** ПК-24.1-5

**Автор:** Гузанова Ксения Александровна, начальник отдела по УМР

## **Группа ПК-24.1-5** *Расписание:* четверг 17:50 – 19:30

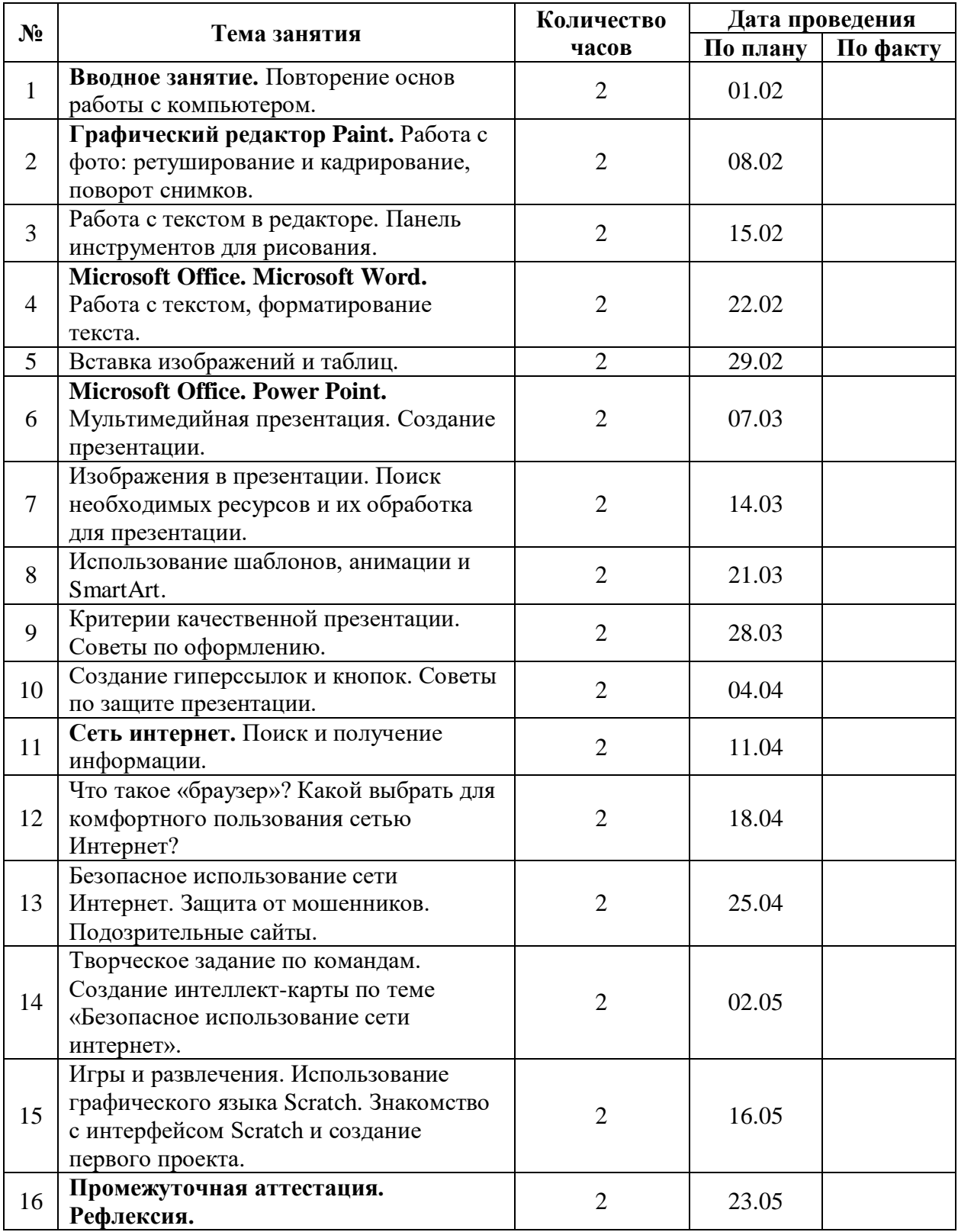